## SAP ABAP table BAPI\_FTR\_GETDETAIL\_SWAP {Display a Swap per BAPI}

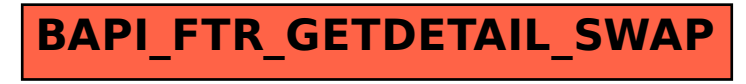